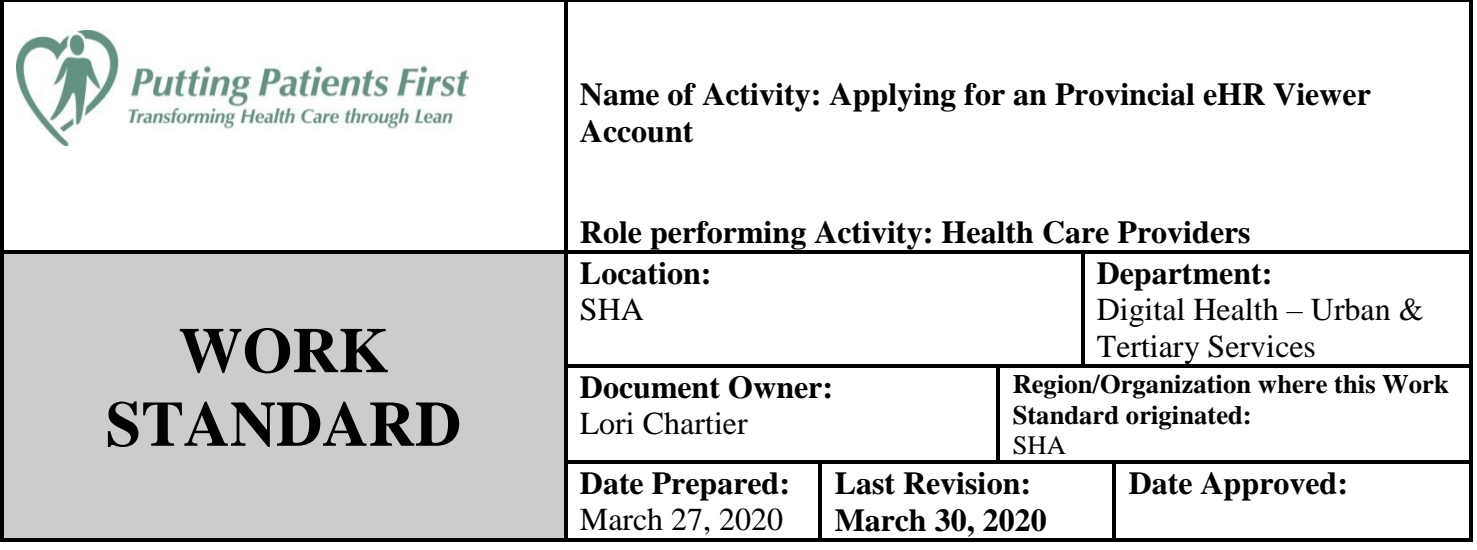

**Work Standard Summary:** The Provincial electronic Health Record (eHR) Viewer is a secure website which authorized health care providers can use to access patient information, no matter where a patient presents for care in Saskatchewan. The types of information available in the Provincial eHR Viewer includes:

- Laboratory and medical imaging results
- Prescription Drug information
- Immunization information
- Documents dictated into the provincial dictation/transcription system
- Clinical encounters
- Structured Medical Records
- Chronic Disease Information

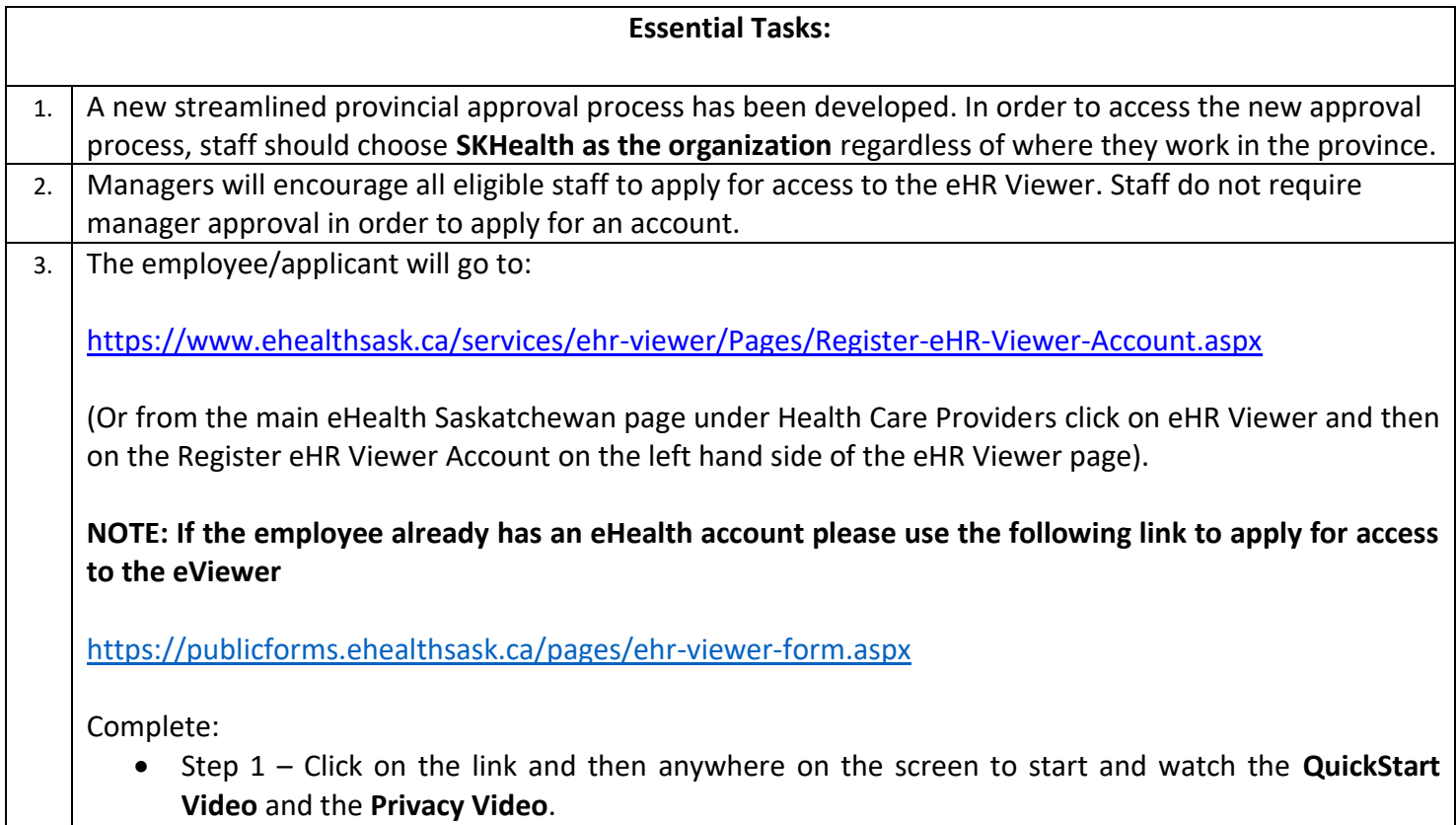

Step 2 – Review the eHR Viewer Joint Services Access Policy by clicking on the link.

## Step 3 - **Create a myeHealth Account**.

- o Enter your name, **SHA email**, phone number and primary role. If you do not see your primary role there, choose Other.
- o Choose the organization: **SKHealth** (which means SHA)
- o Click on the box beside "Do you require eHR Viewer access?"

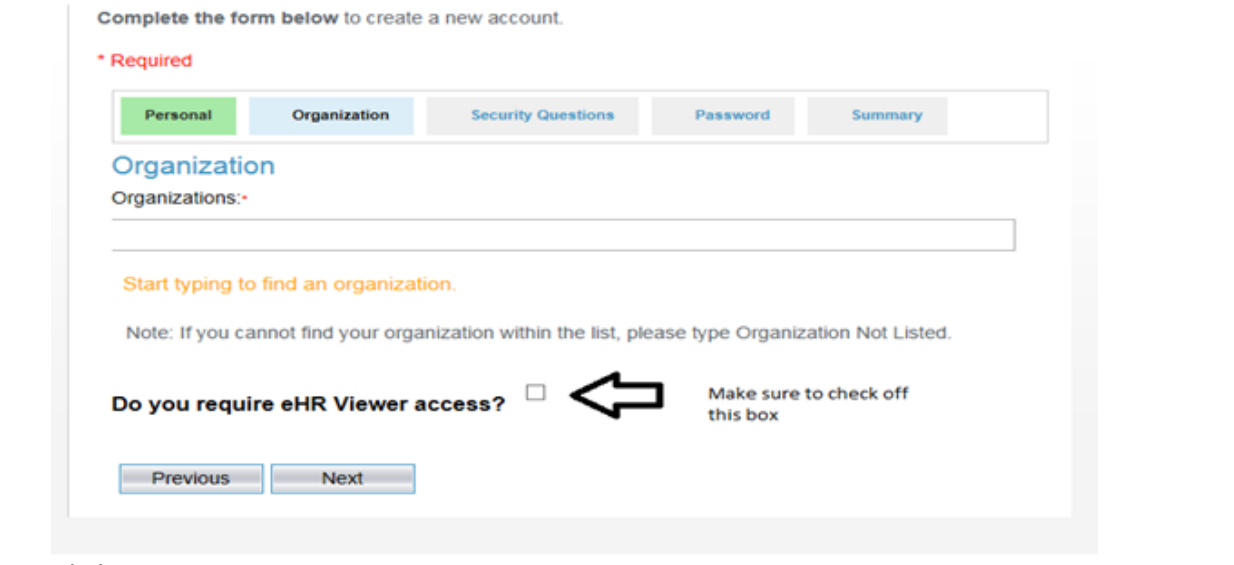

- o Click Next.
- o You are required to create four security questions; three security questions from the list of options plus your own personalized question and answer.
- $\circ$  Review the Usage Policy and click on the box indicating you have read and understand the terms of the usage policy.
- $\circ$  Review your information carefully and enter the security code that you see at the right.
- You will then see that your request has been submitted and that your user ID will be emailed to you shortly with further instructions. The confirmation email comes almost immediately; please check your junk folder if you do not receive one.
- Please note that although your user ID has been created you will not be able to access the Viewer until your request has been approved by the SHA Organizational Approver.
- Once the approver for SHA has approved your request, you will receive a second email indicating that you have received approval and can log on with your username and password.
- If you have any problems with the process of applying or accessing the Viewer, please contact the eHealth support desk at [servicedesk@ehealth.ca](mailto:servicedesk@ehealth.ca) or call them at 1-888-316-7446.